# Compiler Construction Lent Term 2014 Lectures 6 and 7 (of 16)

- **A closer look at static links**
- **Functions as "first class" values** 
	- **Heap allocation of closures**
- **A few simple optimizations:** 
	- **Inline expansion**
	- **Constant folding**
	- **Eliminating tail recursion**

Timothy G. Griffin tgg22@cam.ac.uk Computer Laboratory University of Cambridge

#### Nesting depth

```
fun b(z) = efun g(x1) =
  fun h(x2) =fun f(x3) = e3(x1, x2, x3, b, g h, f) in 
        e2(x1, x2, b, g, h, f) 
      end 
   in 
      e1(x1, b, g, h) 
   end 
… 
b(g(17)) 
…
```
### Nesting depth

### code in big box is at nesting depth k

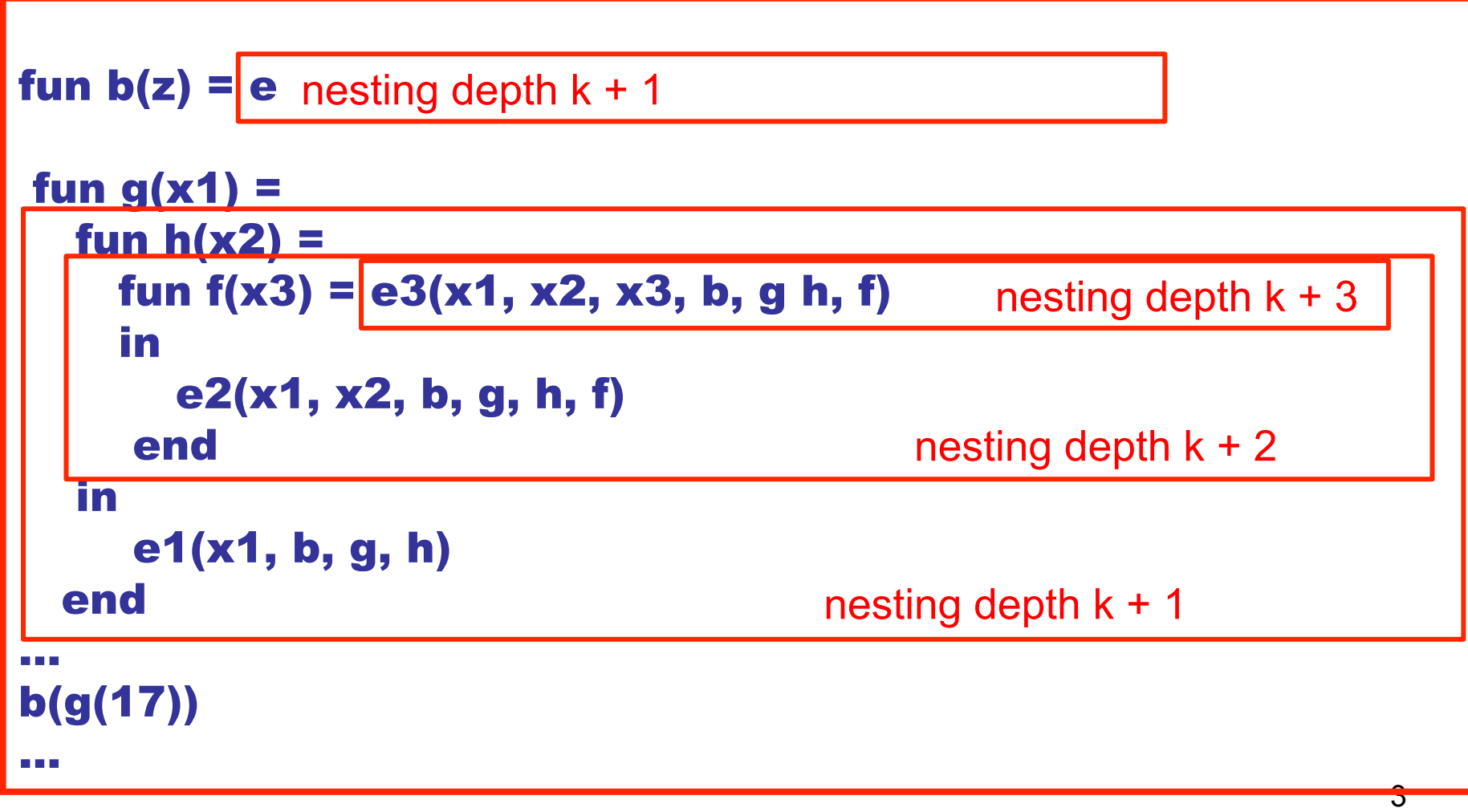

Function g is the **definer** of h. Functions g and b must share a definer defined at depth k-1

Recall : call stack augmented with Static Links (here SL{d} means a static link pointing at most recent frame of the definer at depth d)

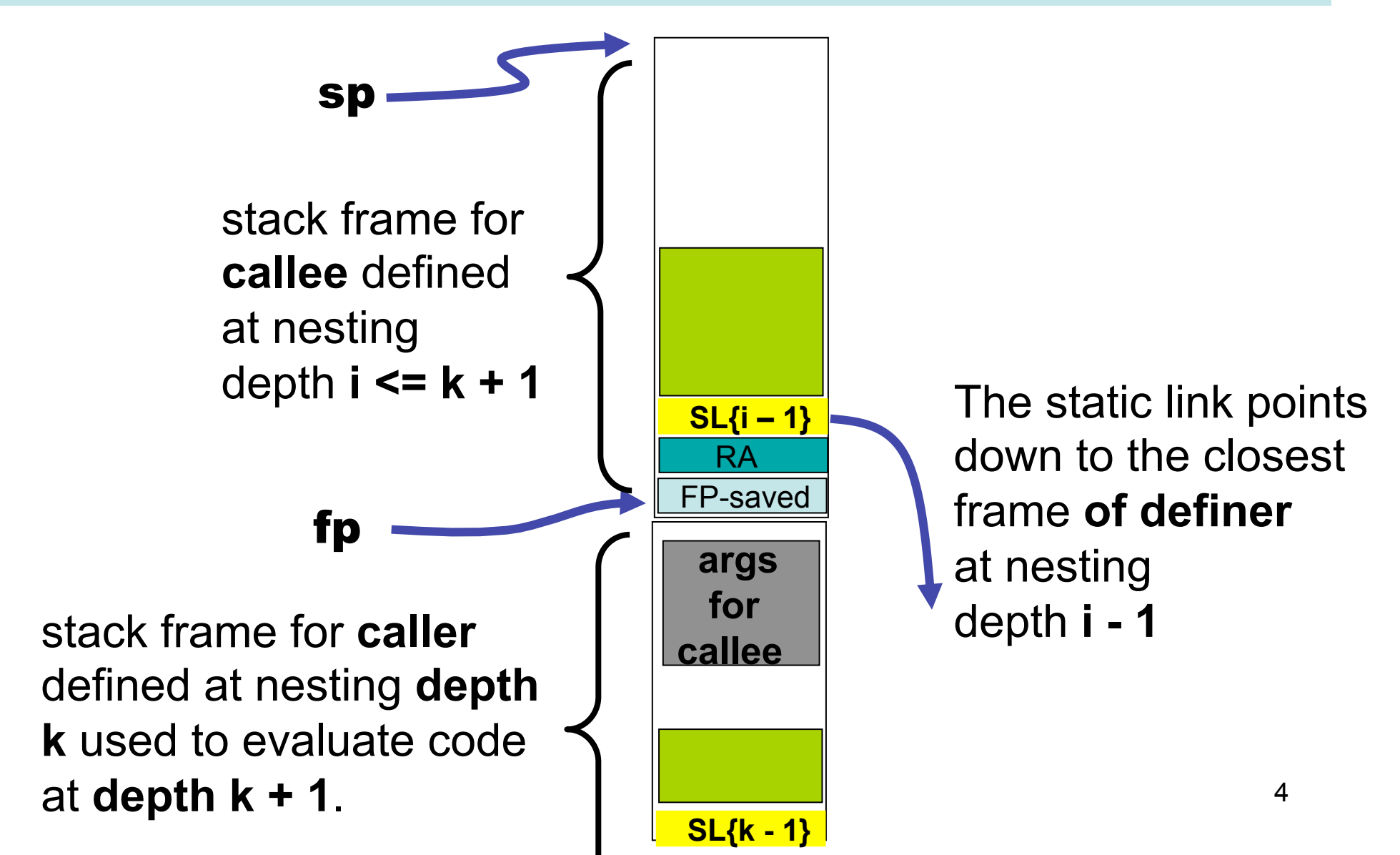

#### Finding argument values

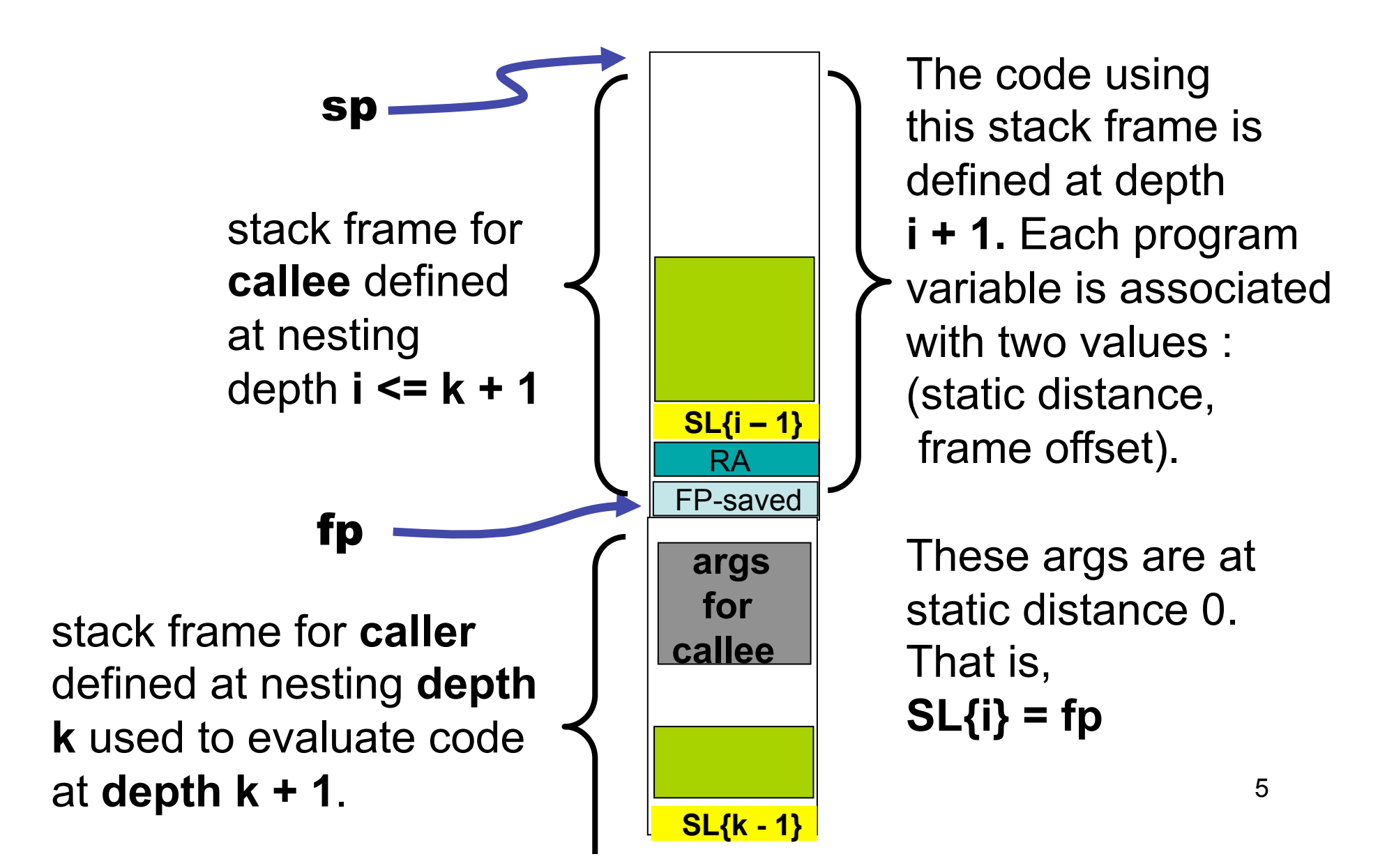

#### caller and callee at same nesting depth k

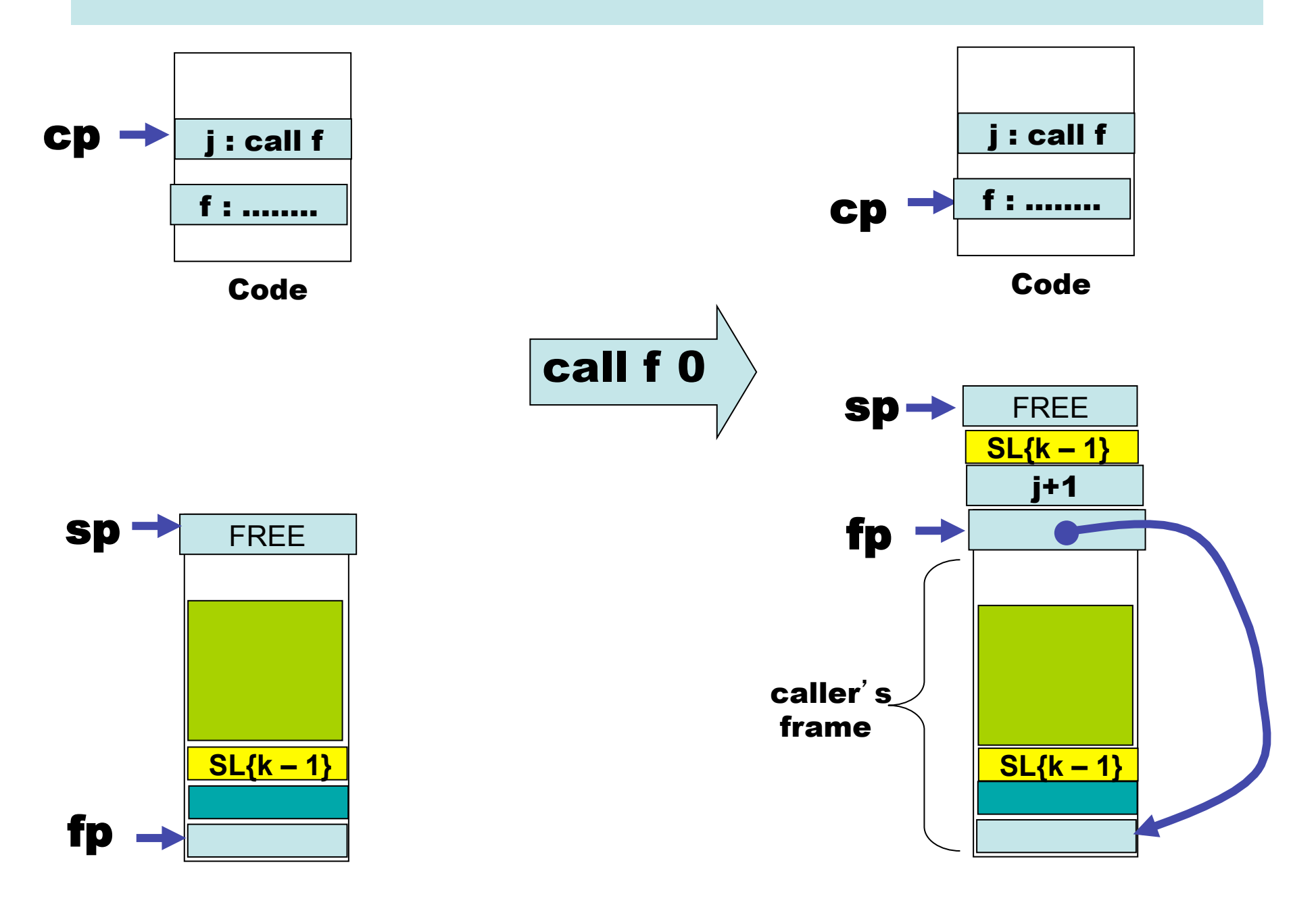

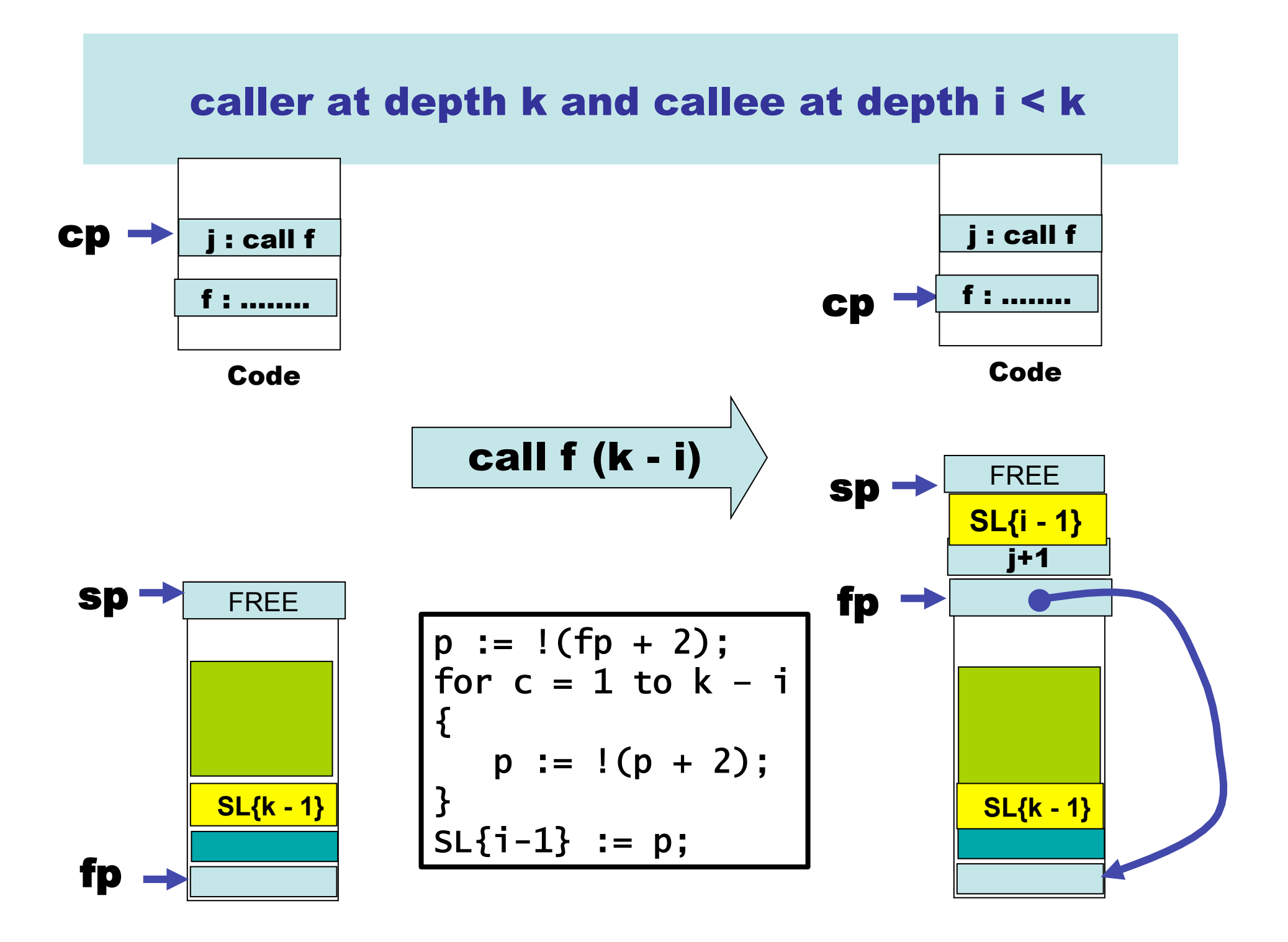

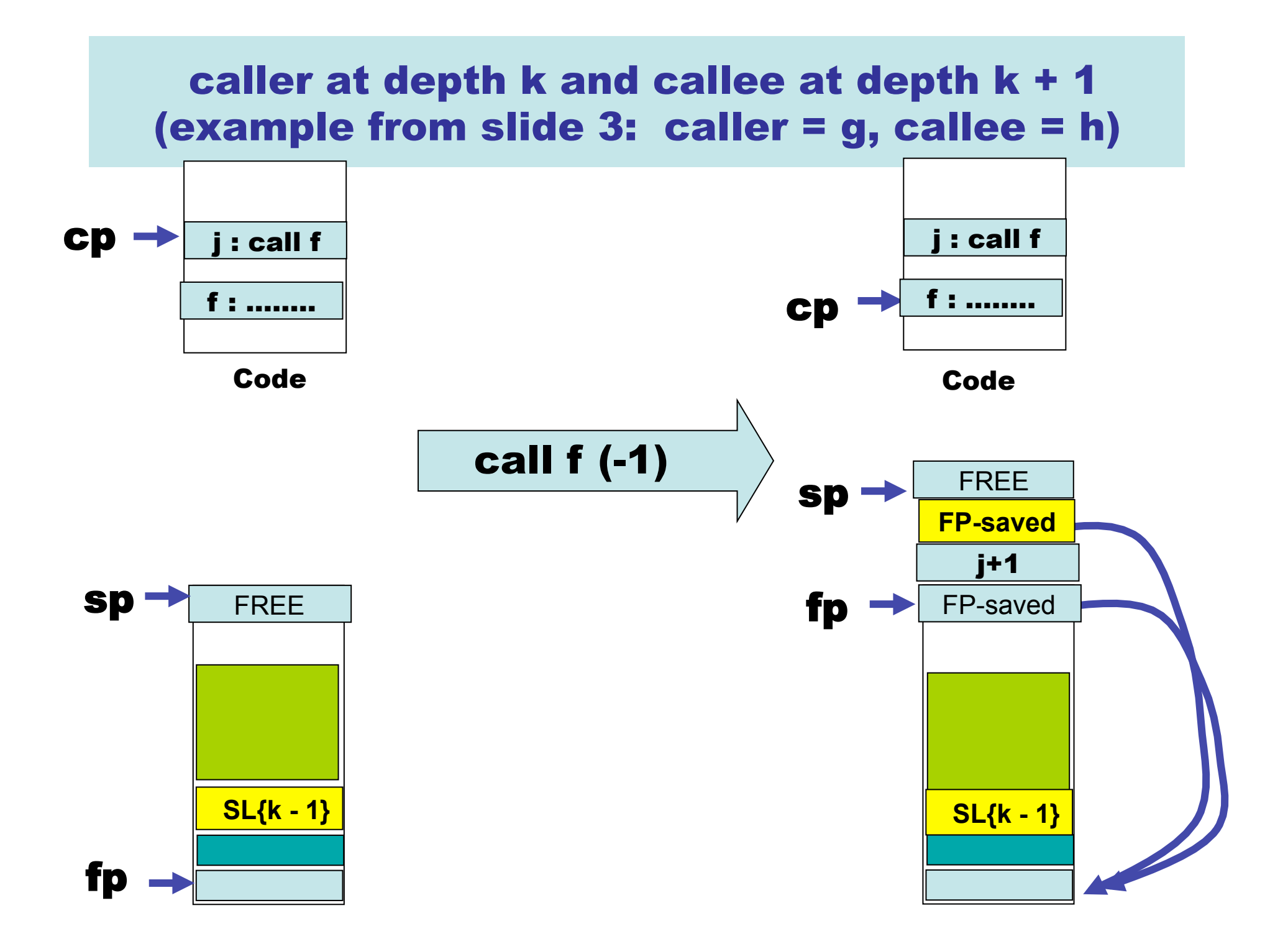

#### No change to return

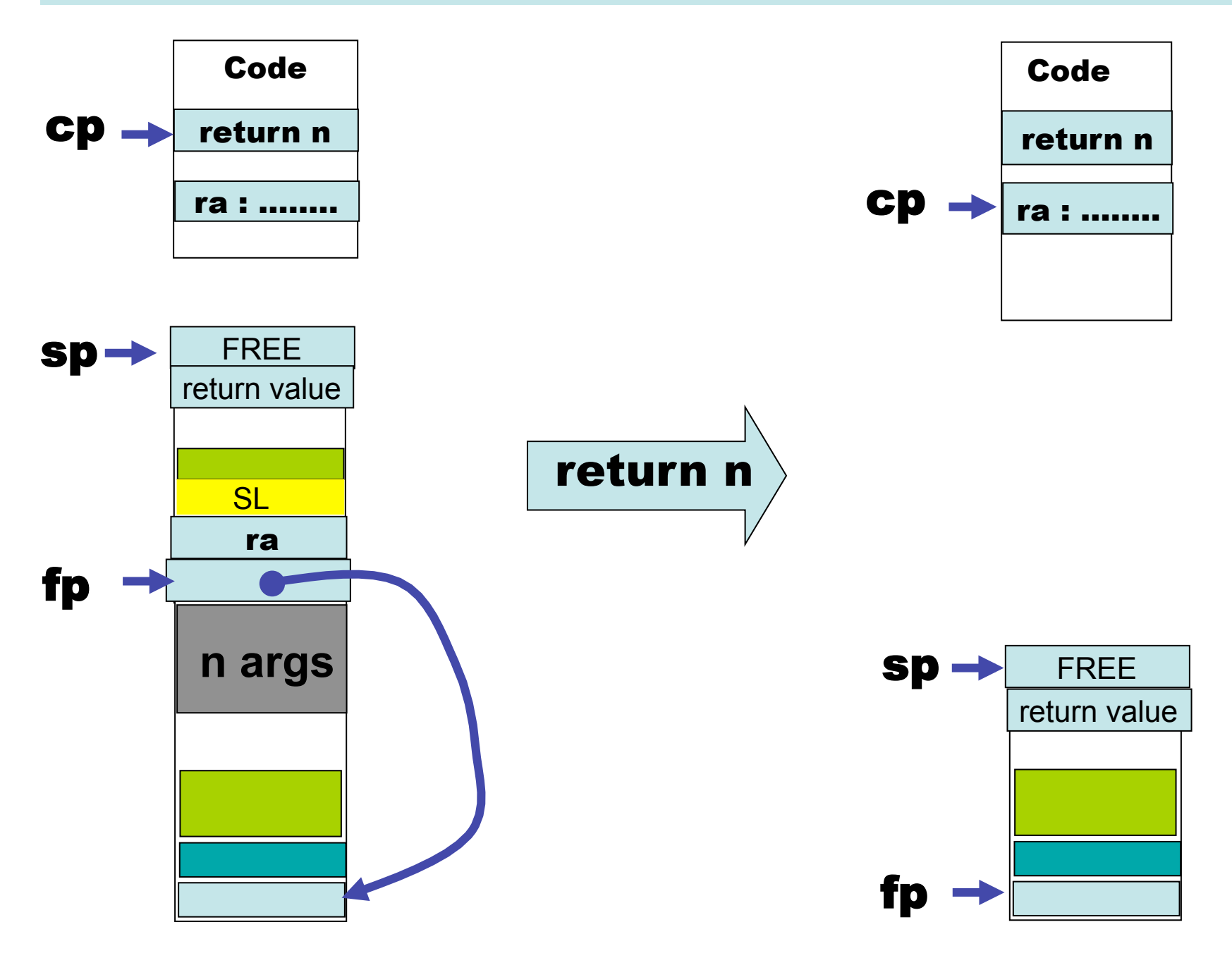

#### Access to argument values at static distance 0

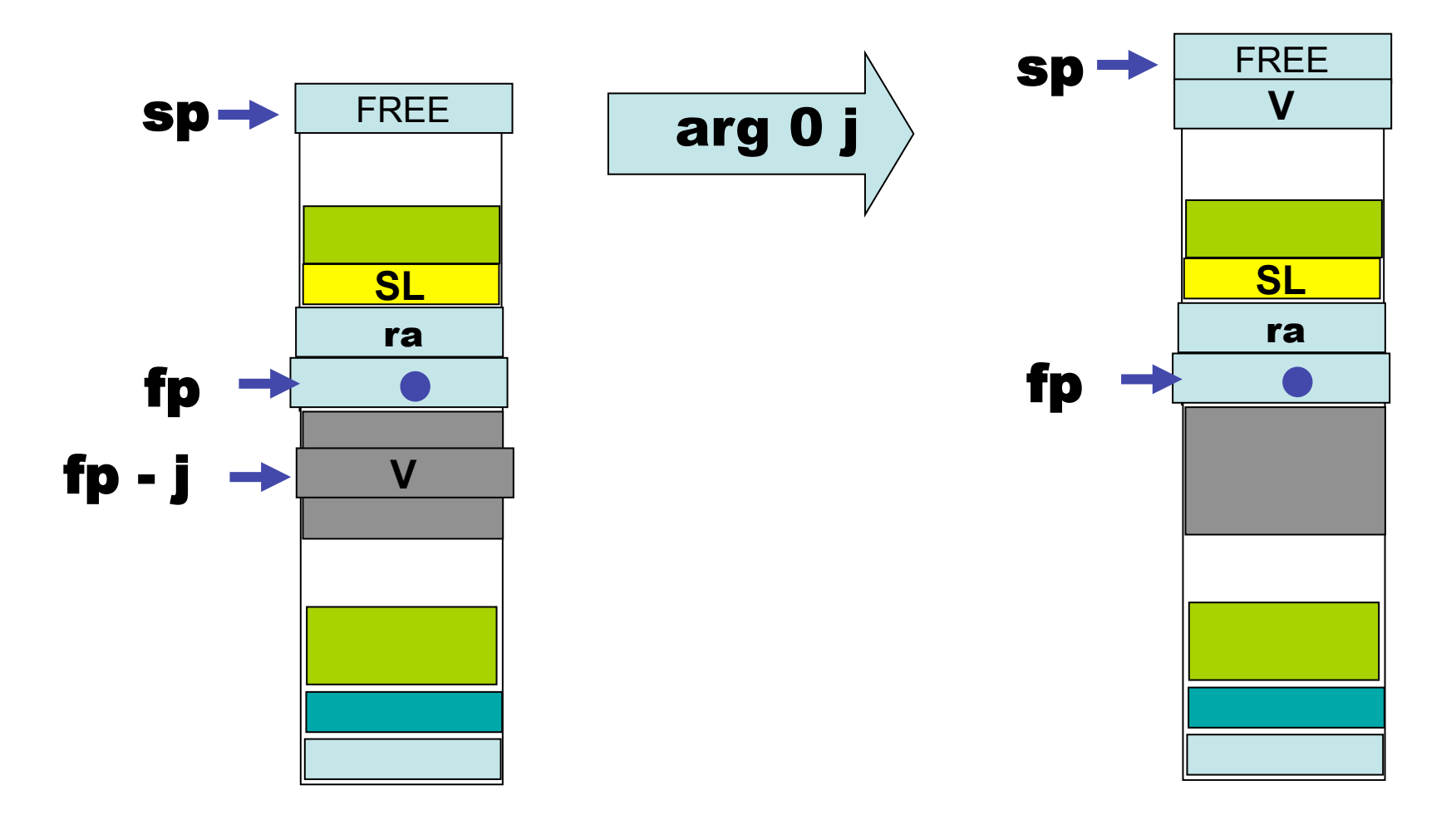

#### Access to argument values at static distance d, 0 < d

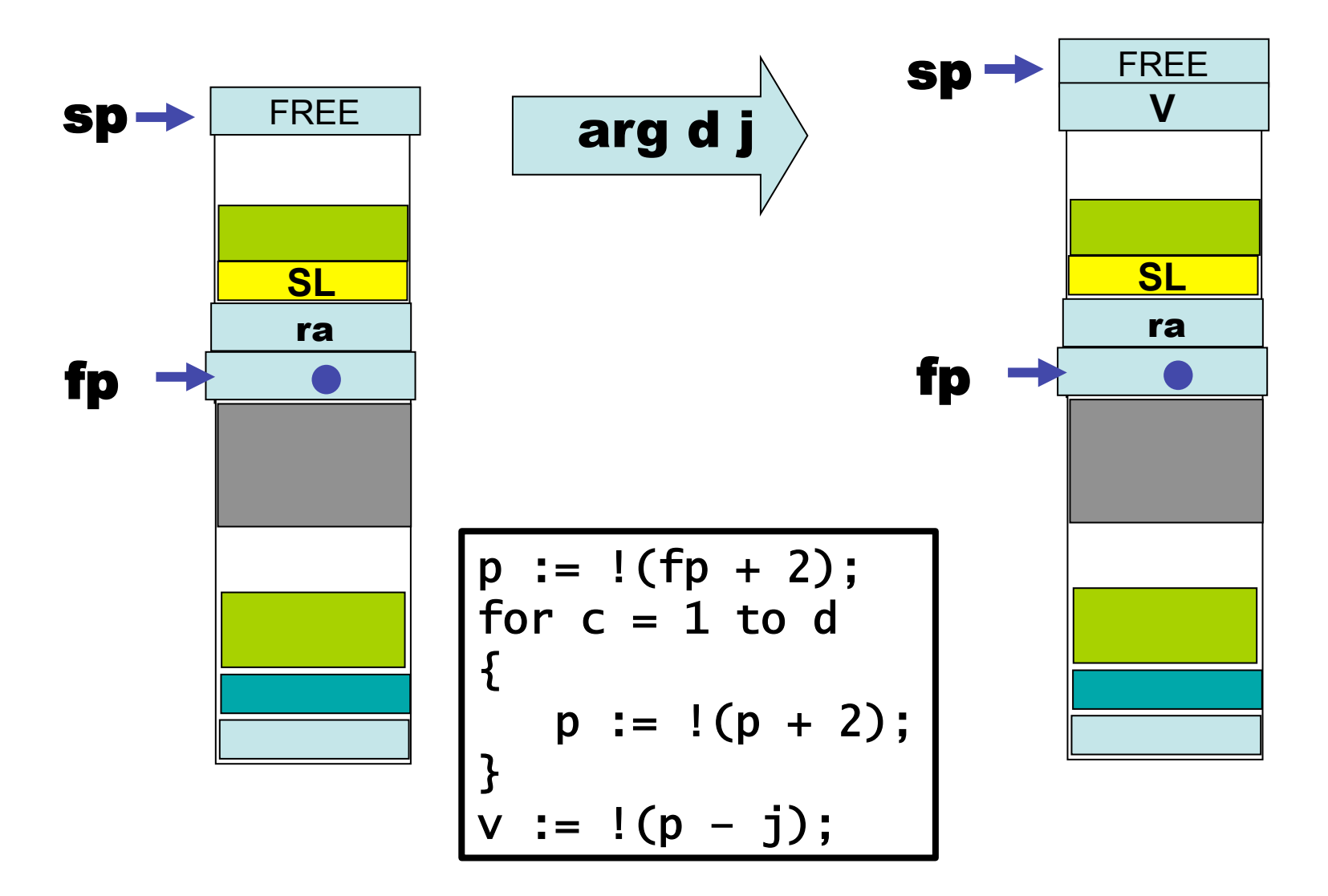

## What about functions-as-values?

```
fun f(a : int) : int \rightarrow int{f}fun g(x : int): int {return a + x;}
    return g; 
} 
let add21 : int -> int = f(21);let add17 : int -> int = f(17);add17(3) + add21(-1)
```
Oh NO! Our previous approaches no longer work!

The values associated with "a" have to outlive f's activation records!

### Similar problem with the lifetime of reference cells

```
fun f(a : int) : int ref 
{f}let b : int ref := a; return b; 
} 
let z : int ref = f(17);
!z
```
We need some way to store data that outlives the activation record in which it is created.

```
Solution: The "Heap" ….
```
#### Idea --- a functional value is a pointer to a "closure"

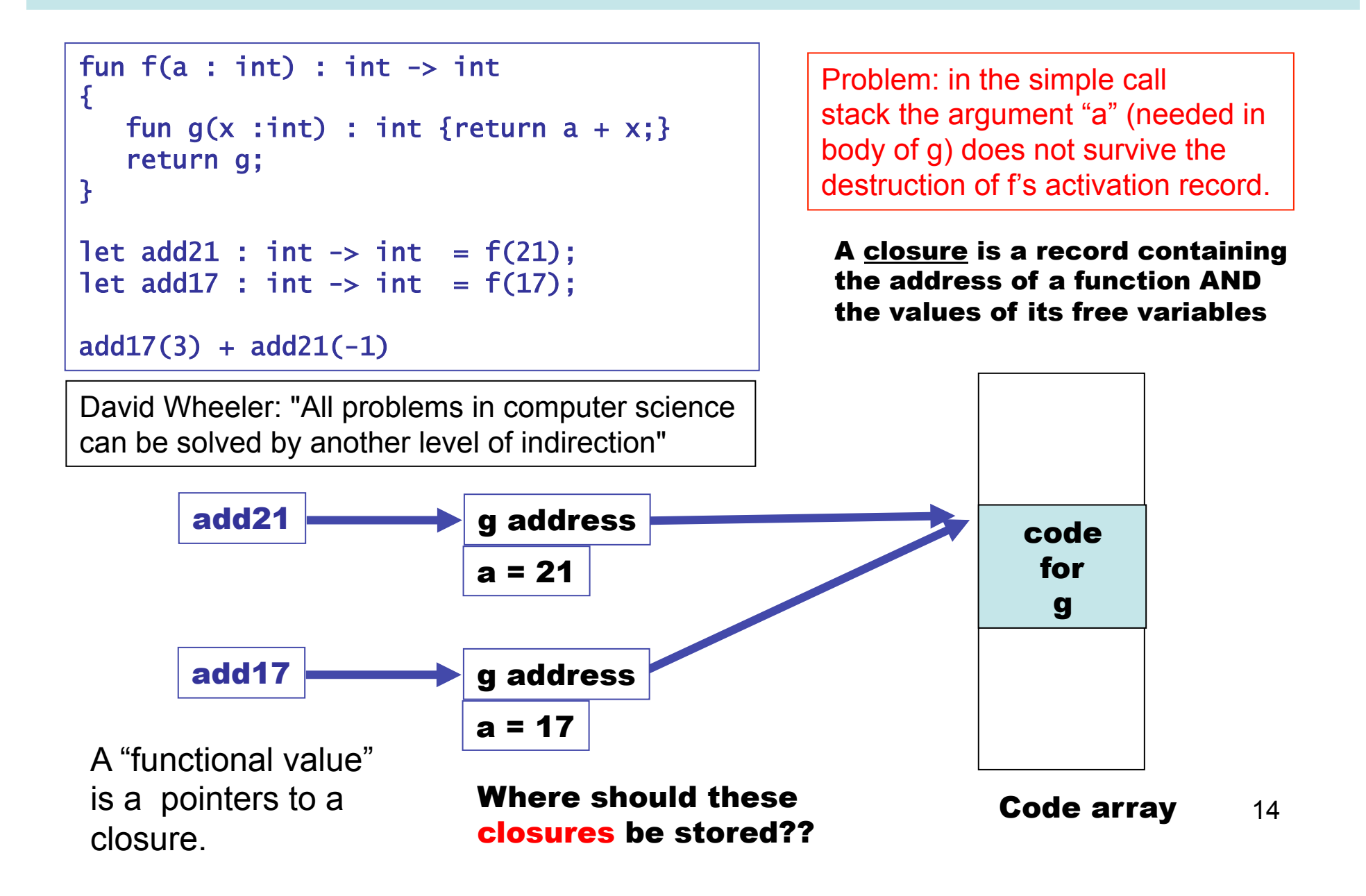

## The Heap

Rough schematic of traditional layout in (virtual) memory.

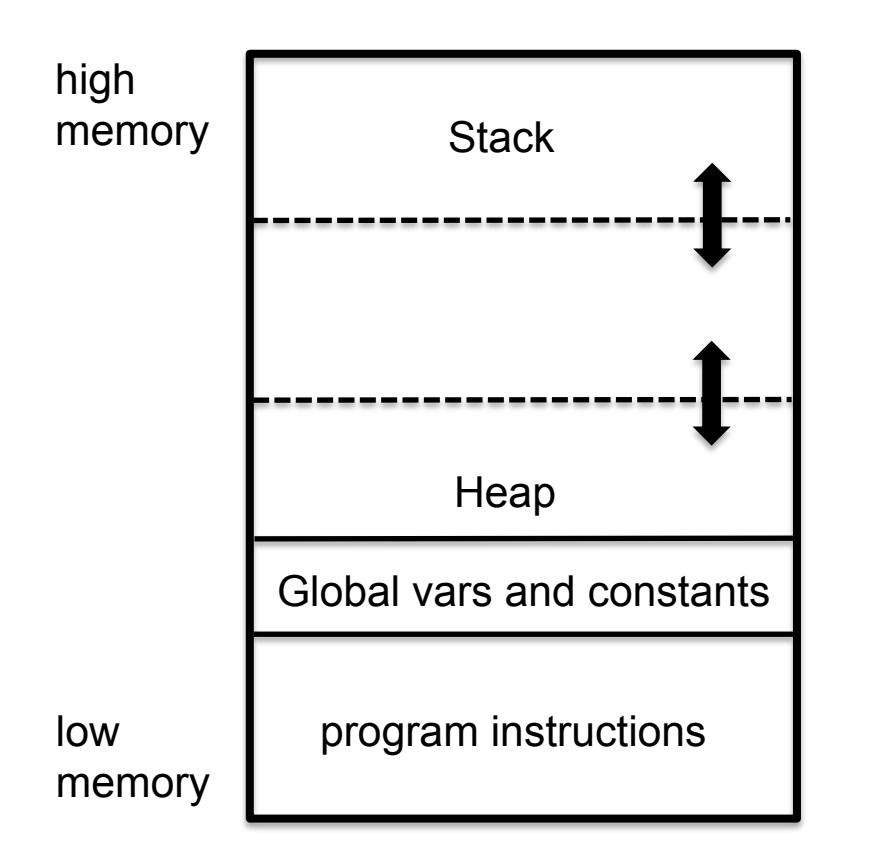

The heap is used for dynamically allocating memory. Typically either for very large objects or for those objects that are returned by functions/procedures and must outlive the associated activation record.

In languages like Java and ML, the heap must be managed automatically ("garbage collection")

#### Return to example: How do functional values find their free-var values?

```
fun f(a : int): int \rightarrow int
{f}fun g(x : int): int {return a + x;}
    return g; 
} 
let add21 : int \rightarrow int = f(21);let add17 : int \rightarrow int = f(17);
add17(3) + add21(-1)
```

```
fun g(x, c) {return !(c+1) + x;}
               fun f(a) {return ALLOCATE_CLOSURE (g, [a]);} 
               let add21 = f(21):let add17 = f(17);INVOKE_CLOSURE(add17, 3) + INVOKE_CLOSURE(add21, -1)) 
A possible 
intermediate 
representation
```
ALLOCATE\_CLOSURE **returns a pointer to the heap.** INVOKE\_CLOSURE **?**

#### Return to example: How do functional values find their free-var values?

```
fun g(x, c) {return !(c+1) + x;}
fun f(a) {return ALLOCATE_CLOSURE (q, [a]);}
let add21 = f(21):let add17 := f(17);INVOKE_CLOSURE(add17, 3) + INVOKE_CLOSURE(add21, -1))
```
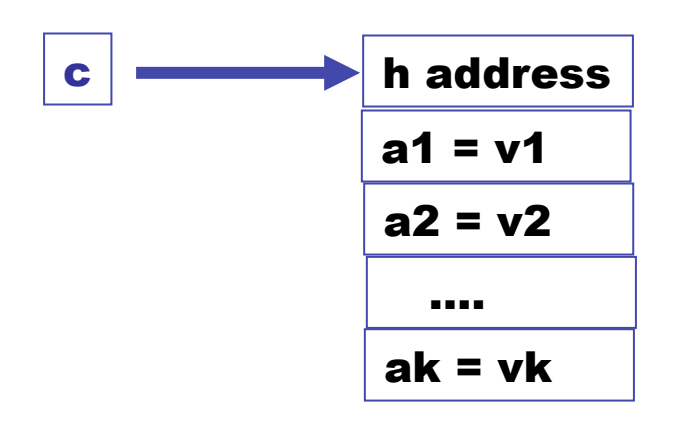

#### INVOKE\_CLOSURE(c, u1, …, un)

- **Push arguments ui on stack**
- **Push c on stack**
- **Call h:** 
	- **Build activation record for h**
	- **Body of h must access non-local vars using indirection through c.**

#### Another example

```
fun f(a : int) : int \rightarrow int{f}fun g(x : int): int {return a + x;}
   fun h(x : int): int {return a * x;}
    if a < 20 then return g else return h; 
} 
let f21 : int \rightarrow int = f(21);let f17 : int \rightarrow int = f(17);f17(3) + f21(-1)
```
#### Closure conversion (similar to "lambda lifting")

```
fun f(a) 
{ }fun g(x) {return a + x;}
    fun h(x) {return a * x;} 
    if a < 20 then return g else return h; 
}
```

```
fun g(x, c) {return !(c+1) + x;}
fun h(x, c) {return !(c+1) * x;}
fun f(a) {
if a < 20 then return ALLOCATE_CLOSURE (g, [a]) 
 else return ALLOCATE_CLOSURE (h, [a]); 
}
```
# A simple optimization with functions : Inline expansion

```
fun f(x) = x + 1fun g(x) = x - 1… 
… 
fun h(x) = f(x) + g(x)fun f(x) = x + 1fun g(x) = x - 1… 
… 
fun h(x) = (x+1) + (x-1)inline f and g
```

```
(+) Avoid building activation 
    records at runtime 
(-) May lead to "code bloat" 
    (apply only to 
     functions with "small" 
      bodies?)
```
Question: if we inline all occurrences of a function, can we delete its definition from the code?

What if it is needed at link time?

### Be careful with variable scope

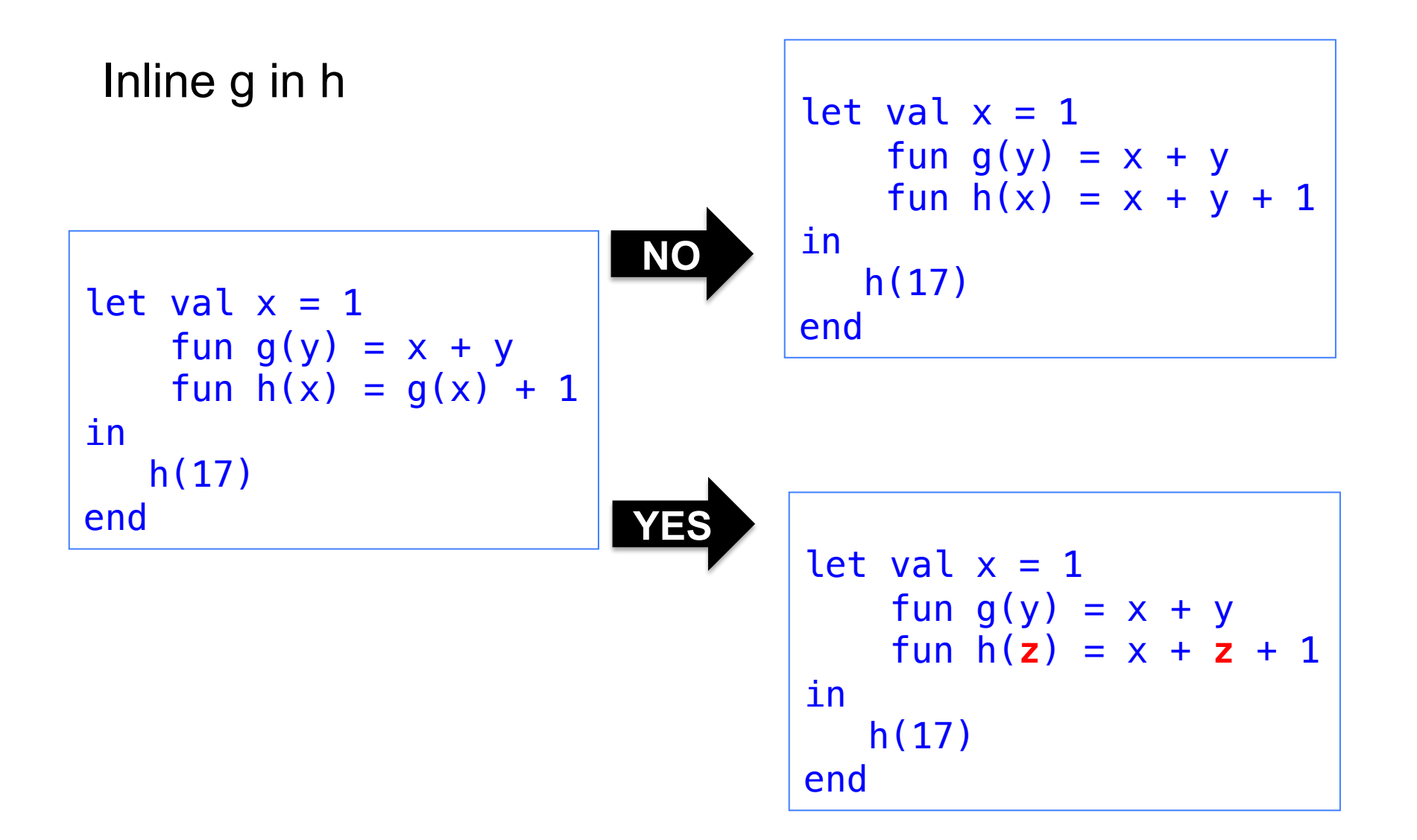

### Constant propagation and constant folding

| let $x = 2$      |
|------------------|
| let $y = x - 1$  |
| let $z = y * 17$ |
| let $x = 2$      |
| let $y = 2 - 1$  |
| let $z = y * 17$ |
| let $x = 2$      |
| let $y = 1$      |
| let $z = y * 17$ |
| let $z = y * 17$ |
| let $z = 1 * 17$ |
| let $z = 1 * 17$ |
| let $y = 1$      |
| let $z = 17$     |

Propagate constants and evaluate simple expressions at compile-time

Note : opportunities are often exposed after inline expansion!

David Gries : "Never put off till run-time what you can do at compile-time."

| But be careful                    |
|-----------------------------------|
| How about this?                   |
| Replace                           |
| $x * 0$                           |
| with                              |
| 0                                 |
| OOPS, not if x has type<br>float! |
| NAME*0 = NAN,                     |

## Tail recursion

A recursive function exhibits tail recursion if on all recursive branches the last thing it does is call itself.

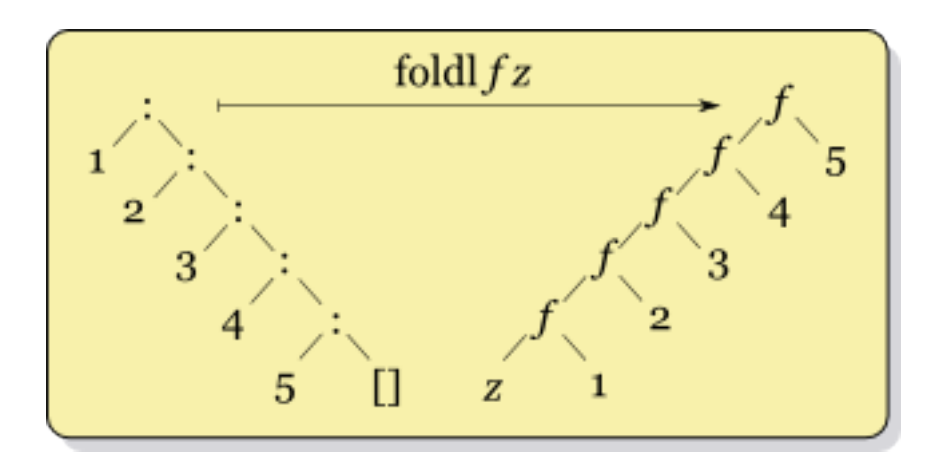

#### **fun foldl f e [] = e** foldl f e  $(x::xr)$  = foldl f  $(f(x, e))$  xr

23 We should be able to compile this to a LOOP in order to avoid constructing many activation records at runtime. Exercise : How?

### The ultimate tail-recursive function

# **fun while (c, b) = if c() then while (c, b ()) else ()**

## Of course not all recursive functions are tail recursive…

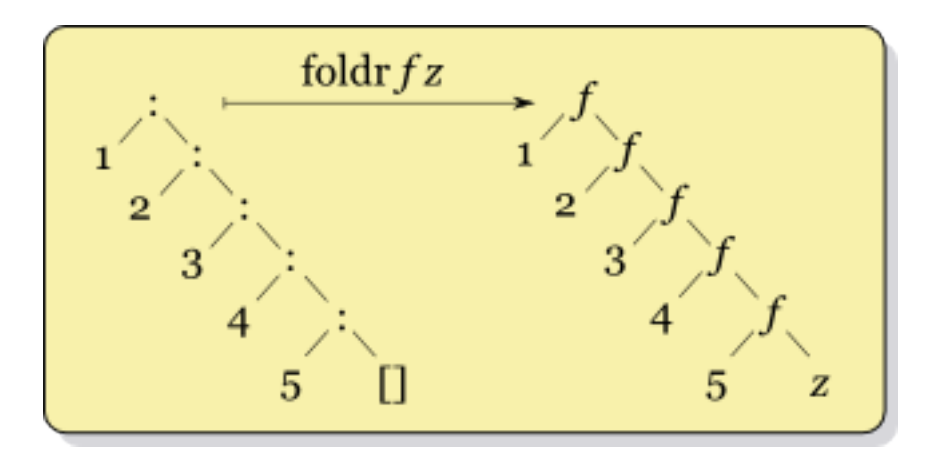

fun folder f e []

\n
$$
= e
$$

\n
$$
| foldr f e (x::xr) = f(x, foldr f e xr)
$$

The "last thing" this function does is call **f**, not **foldr** 

### Sometimes recursive functions can be rewritten to tail recursive versions

fun sum\_list  $[] = 0$  $sum\_list$  (x::rest) =  $x +$  (sum\_list rest)

> fun sum list il  $=$ let fun auxiliary carry  $[] = carry$ | auxiliary carry  $(x :: rest) =$  auxiliary (x + carry) rest in auxiliary 0 il end

Exercise : Think about trying to automate this kind of transformation in a compiler.